# **Tables**

**Announcements** 

Joining Tables

# Reminder: John the Patriotic Dog Breeder

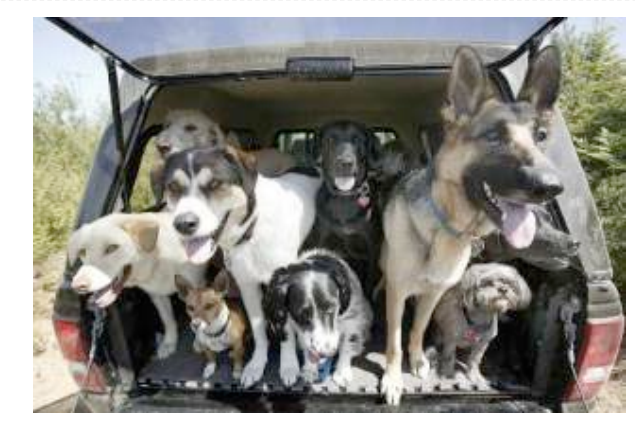

#### CREATE TABLE parents AS

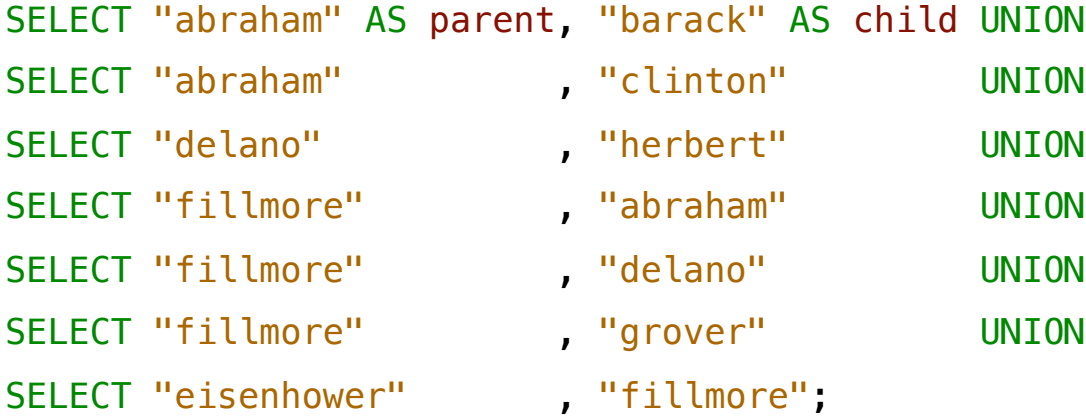

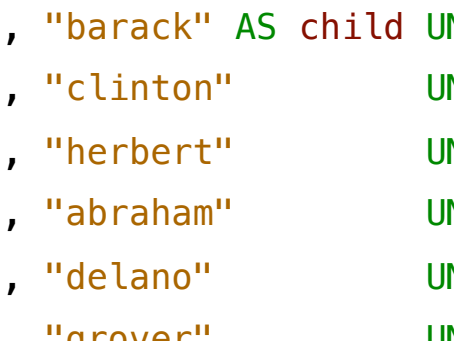

- 
- , "fillmore";

#### **Parents:**

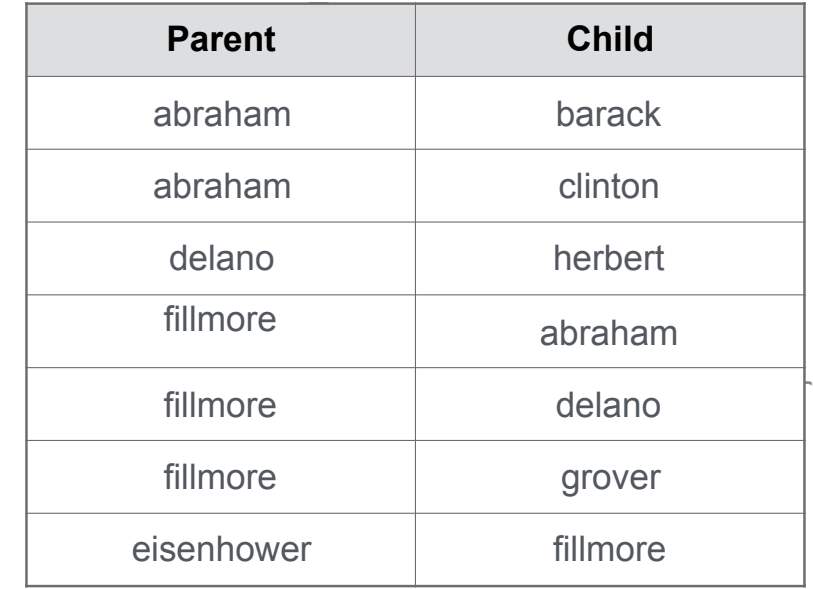

# Joining Two Tables

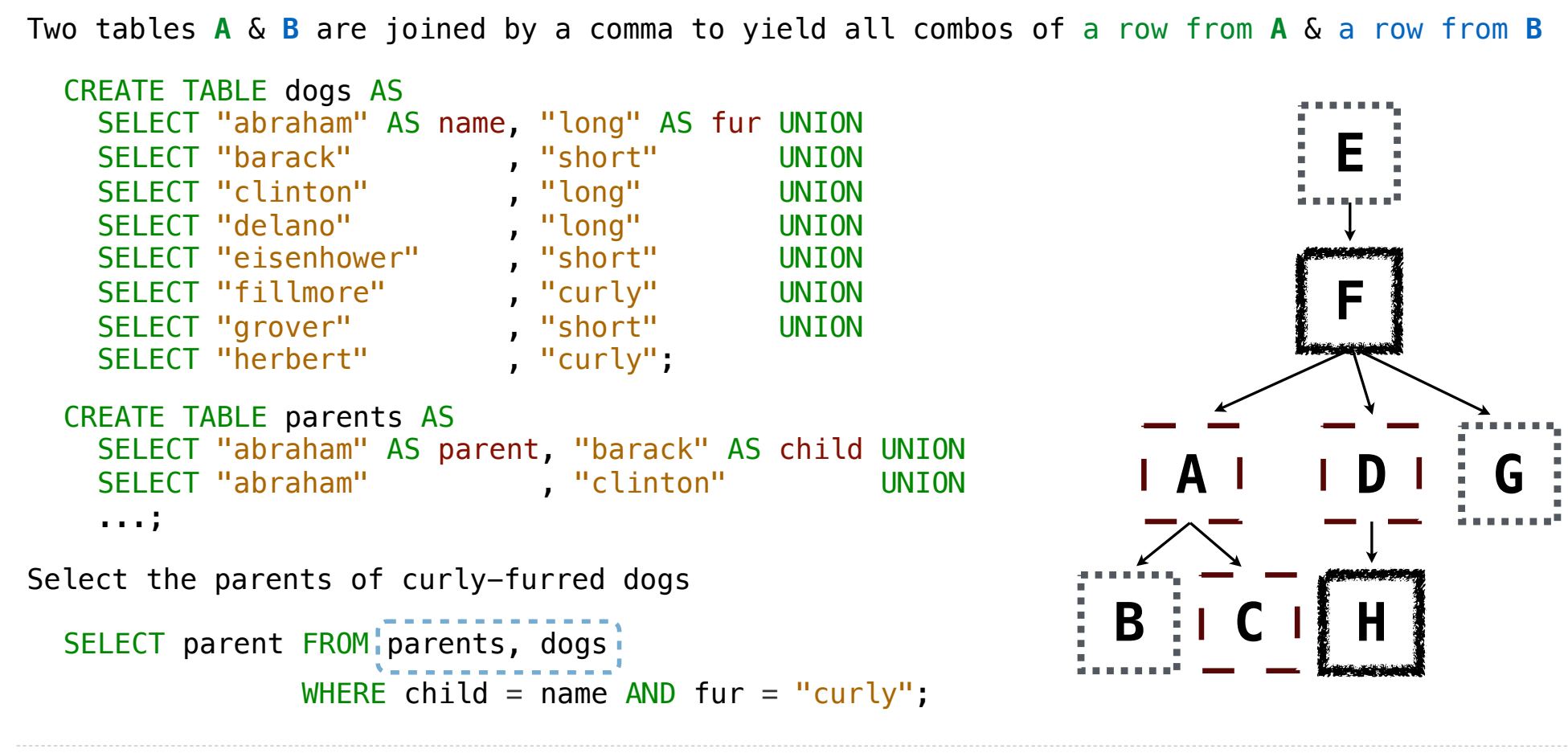

Aliases and Dot Expressions

### Joining a Table with Itself

```
Two tables may share a column name; dot expressions and aliases disambiguate column values
                                                                              E
                                                                              F
  SELECT [columns] FROM [table] WHERE [condition] ORDER BY [order];
[table] is a comma-separated list of table names with optional aliases
Select all pairs of siblings
  SELECT a.child AS first, b.child AS second 
    FROM parents AS a, parents AS b_1
```
WHERE a.parent =  $b$ .parent AND a.child <  $b$ .child;

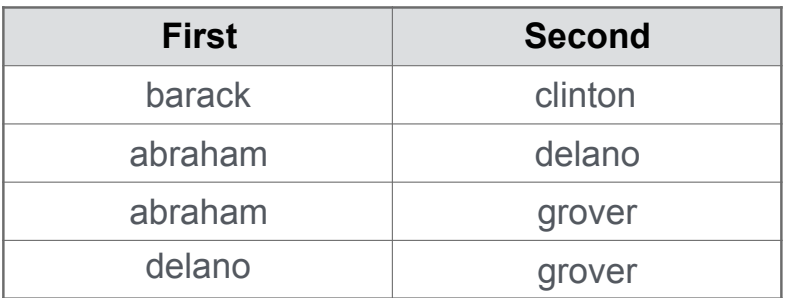

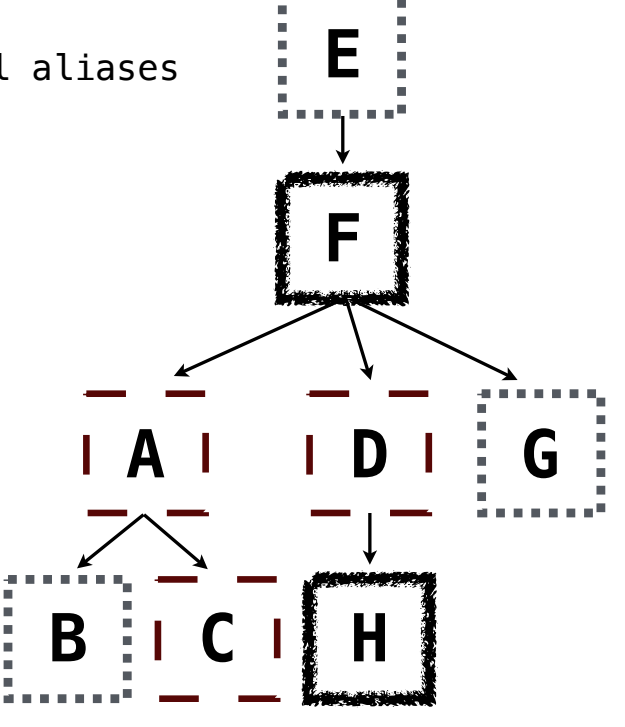

7

### Example: Grandparents

Which select statement evaluates to all grandparent, grandchild pairs?

- SELECT a.grandparent, b.child FROM parents AS a, parents AS b WHERE  $b$ .parent = a.child; **1**
- SELECT a.parent, b.child FROM parents AS a, parents AS b WHERE a.parent =  $b.child;$ **2**
- SELECT a.parent, b.child FROM parents AS a, parents AS b WHERE  $b$ . parent =  $a$ . child; **3**
- SELECT a.grandparent, b.child FROM parents AS a, parents AS b WHERE  $a$ . parent =  $b$ . child; **4**
- None of the above **5**

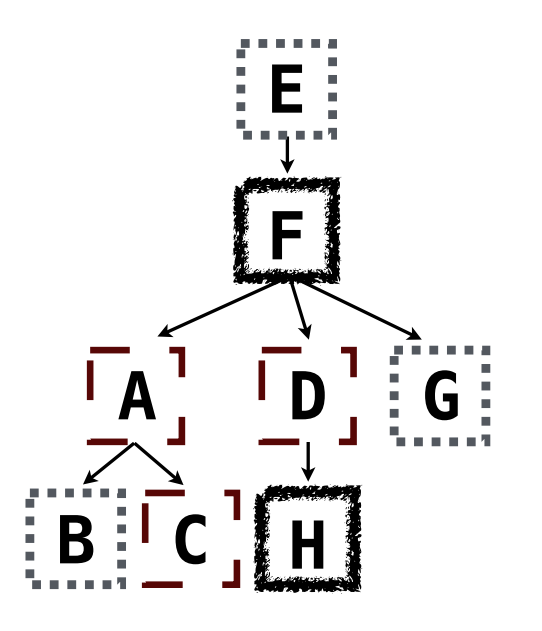

#### Joining Multiple Tables

Multiple tables can be joined to yield all combinations of rows from each

**E F A D G B C H** Select all grandparents with the same fur as their grandchildren SELECT grandog FROM grandparents, dogs AS c, dogs AS d WHERE grandog  $= c \cdot$  name AND  $gran  $p = d$  . name AND$  $c.$ fur =  $d.$ fur; CREATE TABLE grandparents AS SELECT a.parent AS grandog, b.child AS granpup FROM parents AS a, parents AS b WHERE  $b$ . parent =  $a$ . child; Which tables need to be joined together?

Example: Dog Triples

Fall 2014 Quiz Question (Slightly Modified)

Write a SQL query that selects all possible combinations of three different dogs with the same fur and lists each triple in *inverse* alphabetical order

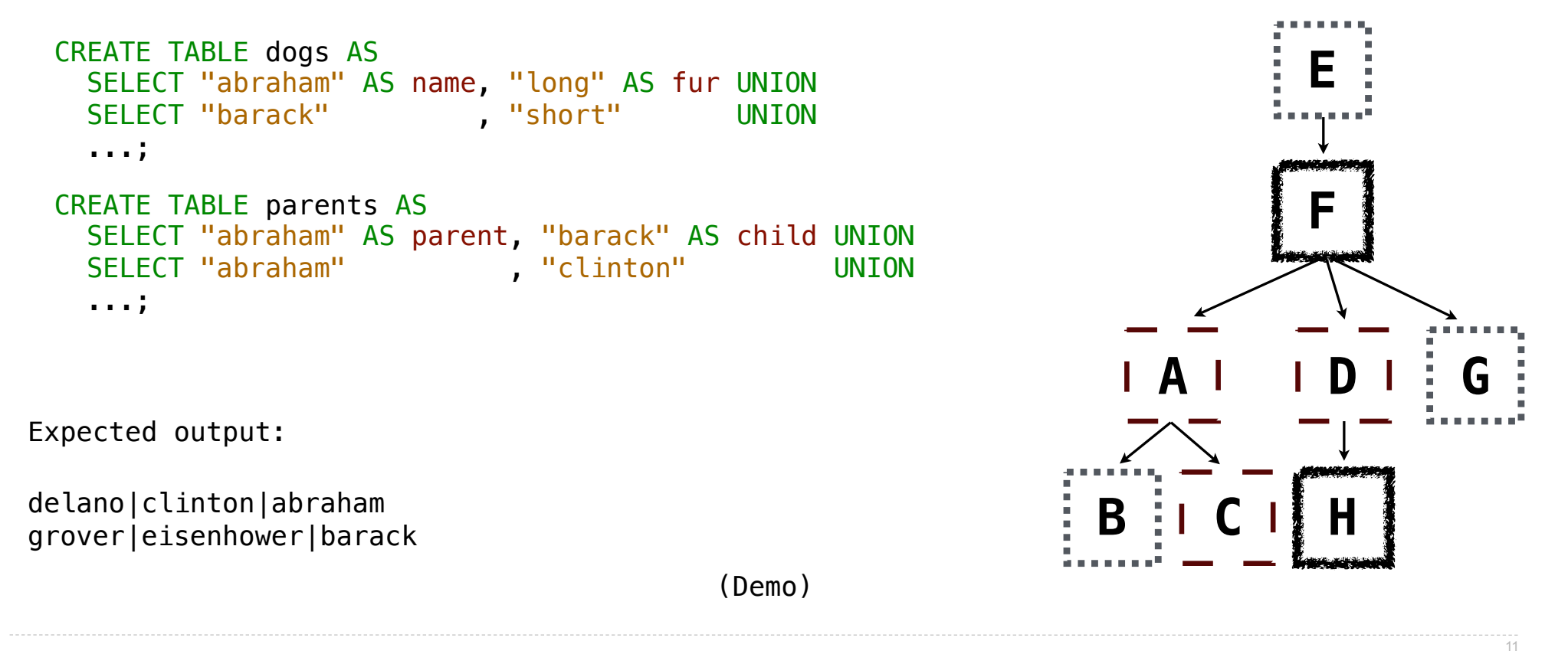

Numerical Expressions

# Numerical Expressions

Expressions can contain function calls and arithmetic operators

[expression] AS [name], [expression] AS [name], ...

SELECT [columns] FROM [table] WHERE [expression] ORDER BY [expression];

Combine values:  $+$ ,  $-$ ,  $*$ ,  $/$ ,  $*$ , and, or

Transform values: abs, round, not, -

Compare values: <, <=, >, >=, <>, !=, =

(Demo)

String Expressions

# String Expressions

String values can be combined to form longer strings

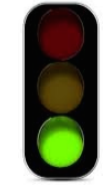

```
sqlite> SELECT "hello," || " world";
hello, world
```
Basic string manipulation is built into SQL, but differs from Python

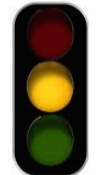

```
sqlite> CREATE TABLE phrase AS SELECT "hello, world" AS s;
sqlite> SELECT substr(s, 4, 2) || substr(s, instr(s, " ")+1, 1) FROM phrase;
low
```
Strings can be used to represent structured values, but doing so is rarely a good idea

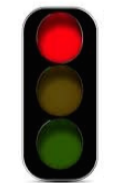

```
sqlite> CREATE TABLE lists AS SELECT "one" AS car, "two, three, four" AS cdr;
sqlite> SELECT substr(cdr, 1, instr(cdr, ",")-1) AS cadr FROM lists;
two
```
(Demo)